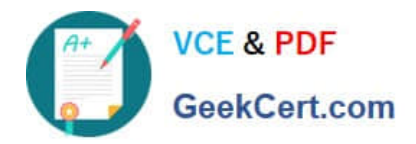

# **DES-1B21Q&As**

Specialist - Implementation Engineer, Elastic Cloud Storage

# **Pass EMC DES-1B21 Exam with 100% Guarantee**

Free Download Real Questions & Answers **PDF** and **VCE** file from:

**https://www.geekcert.com/des-1b21.html**

100% Passing Guarantee 100% Money Back Assurance

Following Questions and Answers are all new published by EMC Official Exam Center

**C** Instant Download After Purchase **83 100% Money Back Guarantee** 365 Days Free Update

800,000+ Satisfied Customers

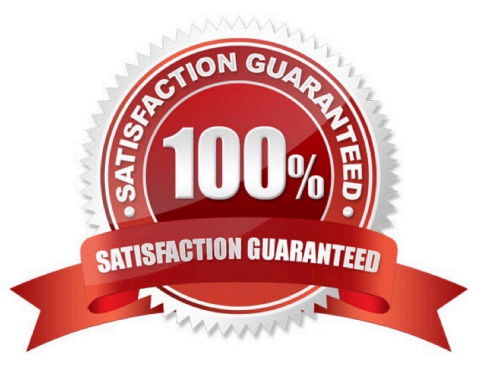

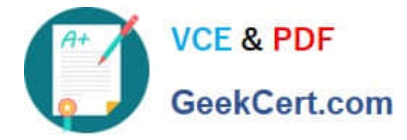

#### **QUESTION 1**

By default, which file contains ECS information for configuring ESRS?

- A. provision.txt
- B. topology.txt
- C. customer.json
- D. MACHINES

Correct Answer: A

#### **QUESTION 2**

The ECS is not PXE-booting nodes 2 through 8. Which command should be run to check PXE boot status?

- A. getrackinfo -a
- B. viprexec `cat /proc/httpd\\'
- C. getrackinfo -p RackInstallServer
- D. cat /var/log/httpd
- Correct Answer: C

## **QUESTION 3**

When a disk state is suspect, what are the allowable disk operations?

- A. Read
- B. Write
- C. Read and write
- D. No operations allowed

Correct Answer: A

Reference: https://www.emc.com/techpubs/vipr/commodity\_local\_protection-1.htm

#### **QUESTION 4**

A company has removed the VDC from the replication group and is no longer able to add it back. What is the cause of

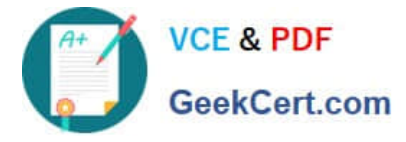

this issue?

A. The same VDC cannot be added back to the replication group, it must be given another name

B. The VDC cannot be added back to the existing replication group, a new replication group must be created for the VDC

C. The same VDC can be added back to the replication group, but only before failover processing is completed successfully

D. Removing the VDC from the replication group initiates failover processing for permanent failures

Correct Answer: A

Reference: https://www.emc.com/collateral/TechnicalDocument/docu59635.pdf

## **QUESTION 5**

In the Storage Service Layer, which distributed shared service runs on each ECS node to manage transactions and ensure data is committed?

- A. Unstructured Storage Engine
- B. Server-side encryption
- C. Erasure coding
- D. ECS media-data management

Correct Answer: A

[DES-1B21 PDF Dumps](https://www.geekcert.com/des-1b21.html) [DES-1B21 Practice Test](https://www.geekcert.com/des-1b21.html) [DES-1B21 Exam Questions](https://www.geekcert.com/des-1b21.html)